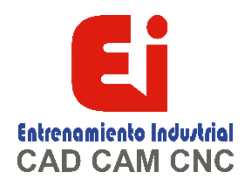

# **TEMARIO CURSO SOLIDWorks DIBUJO TECNICO AVANZADO – 20 HORAS**

## **HOJAS DE DIBUJO Y VISTAS**

Terminología Vistas de dibujo Croquizar en vistas de dibujo Opciones de vista Centros de círculos y líneas constructivas Aristas de modelo en la vista

### **DIMENSIONES**

Mover y copiar cotas Propiedades de cota

### **ANOTACIONES**

Tipos de anotación Bloques

### **PLANTILLAS Y FORMATOS DE HOJAS**

Propiedades de la plantilla Propiedades definidas por el usuario Personalizar formatos de hoja Importar datos heredados Definición del bloque de título Actualizar formatos de hojas

### **VISTAS DE DIBUJO Y ENSABLAJES**

Vistas de dibujo de ensamblaje Crear vistas de ensamblajes

#### **LISTAS DE MATERIALES Y YABLAS**

Crear y administrar listas de materiales Lista de materiales (LDM) Agregar una LDM Modificar las LDM Lista de materiales tabulada Tablas de diseño en dibujos

### **RENDIMIENTO Y VISUALIZACIÓN**

Modo de grandes ensamblajes Diseños ligeros Dibujos separados

#### **REFERENCIAS DE DIBUJO Y COMPARACIÓN**

Reutilizar un archivo de dibujo Cambiar las referencias de dibujo Uso de DrawCompare Design Checker

#### **USO DE DIMXPERT Y TOLANALYST** DimXpert

Funciones y tipos de tolerancia Selecciones de DimXpert Configuración para DimXpert Esquema de cotas automáticas Anotaciones y dibujos de DimXpert TolAnalyst

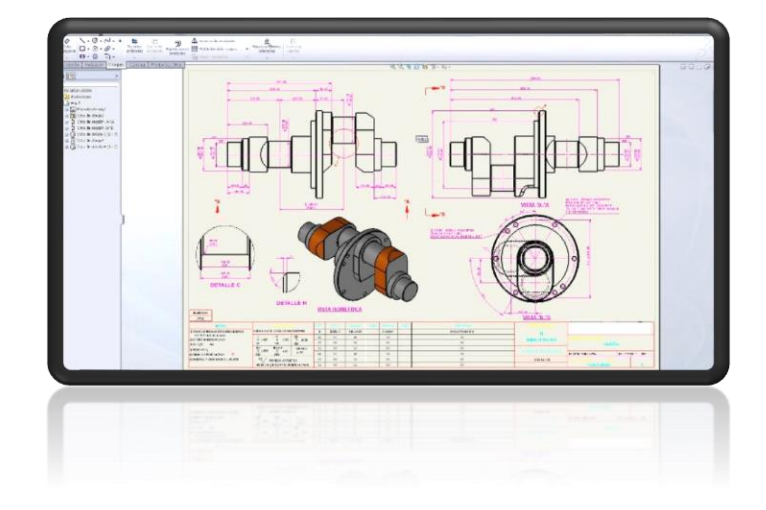

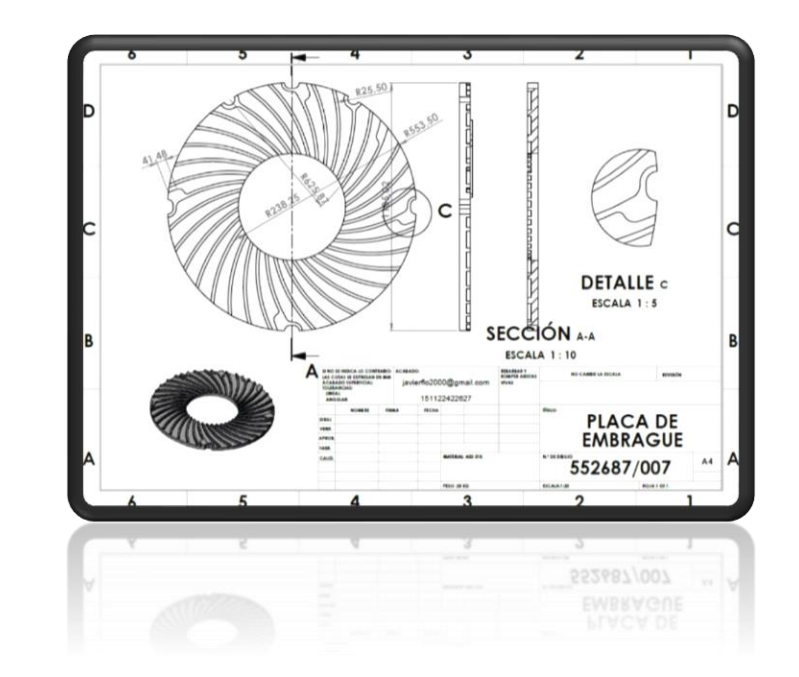

[Ign](https://wa.me/523310963058?text=)acia Encarnación 60-Int. C, Col. San Andrés, C. P. 44810, Guadalajara Jalisco, México. [+52 33 1096 3058.](https://wa.me/523310963058?text=) Tel: +52 (33) 4349 5969[, contacto@eicnc.com,](mailto:contacto@eicnc.com) [www.eicnc.com](https://www.eicnc.com/)

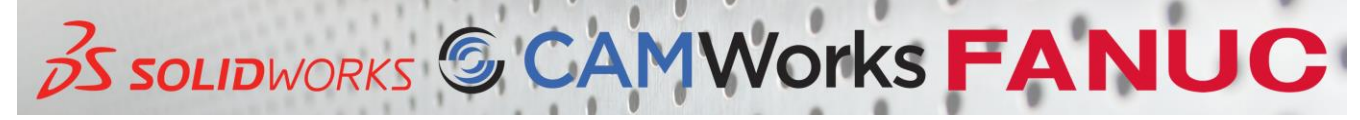